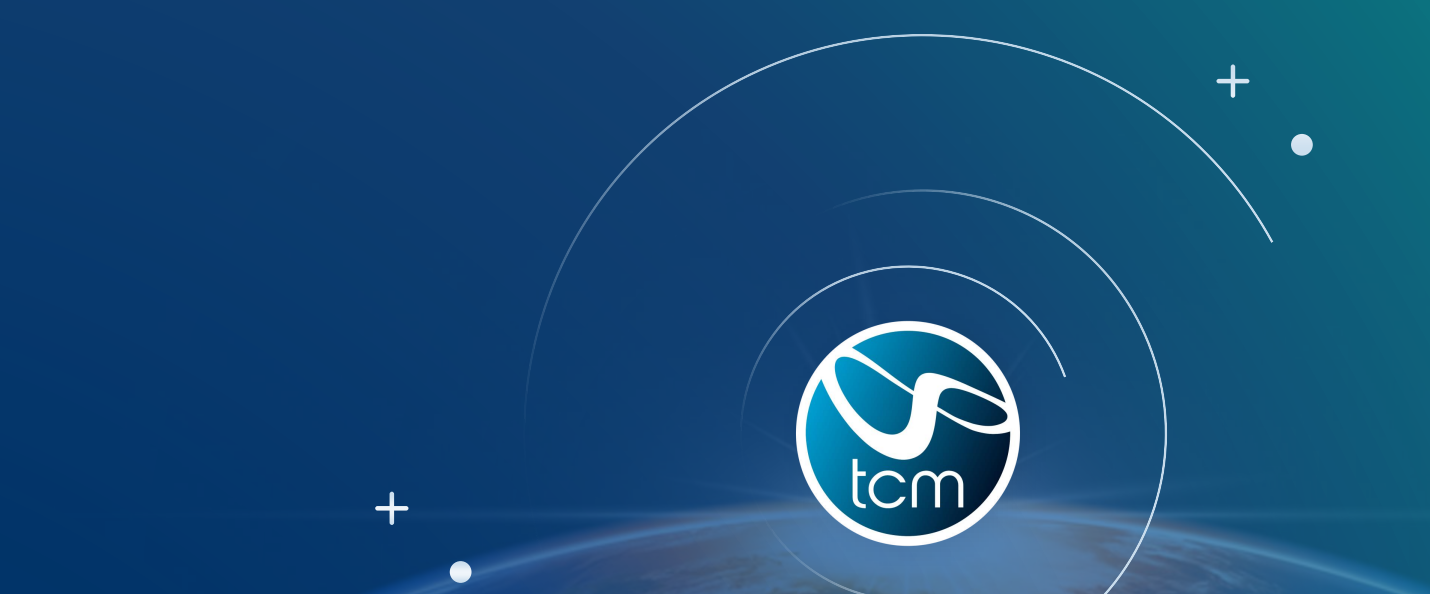

#### NonStop, Evolution through Modernisation

*Shiva S*

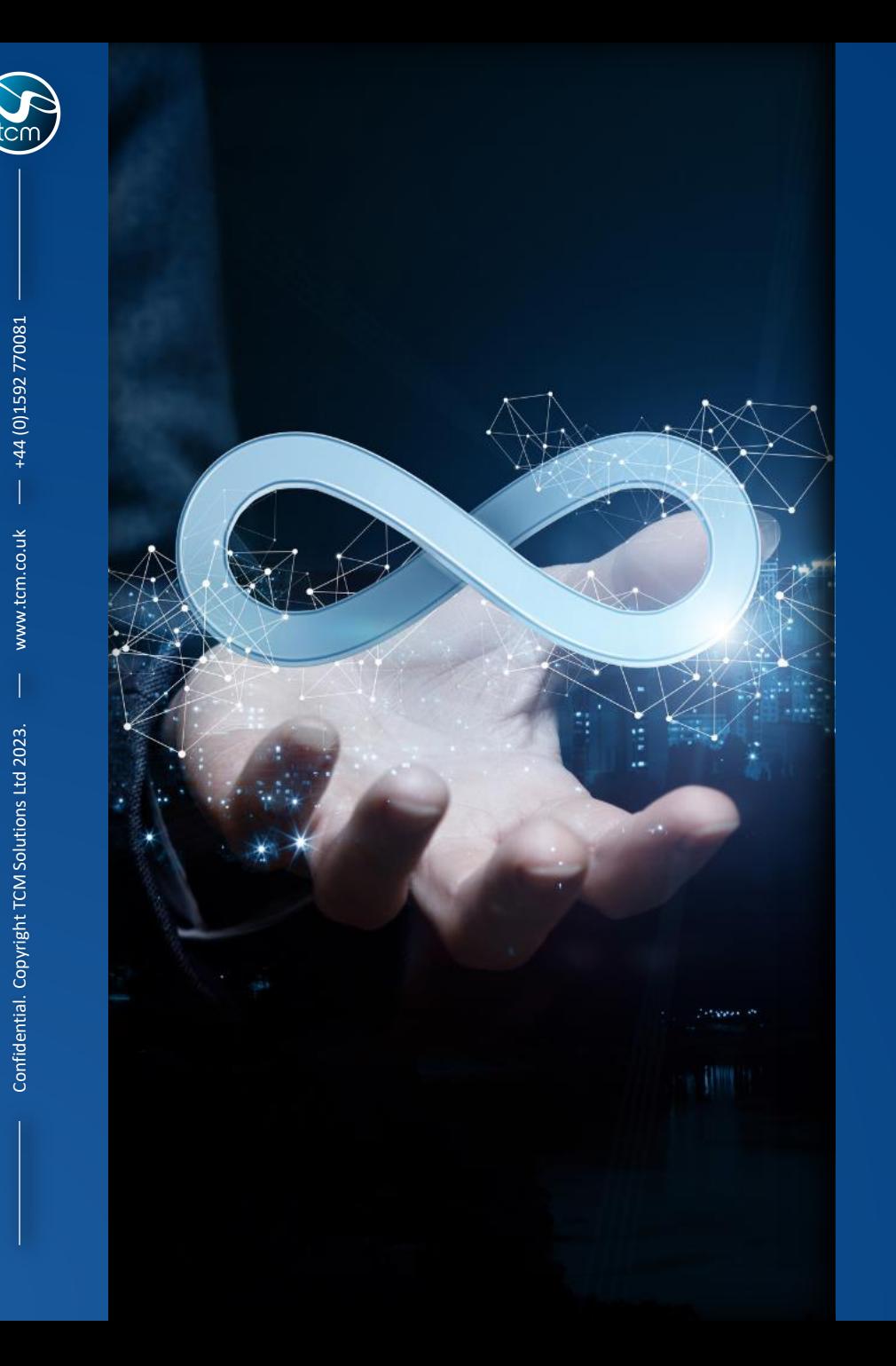

### Contents

- TCM An introduction
	- Shifting Perspectives: NonStop Then v Now
- A Real-World Modernisation Example
- Live Demonstration
- **Questions**

#### The Full Suite of NonStop Servicestom

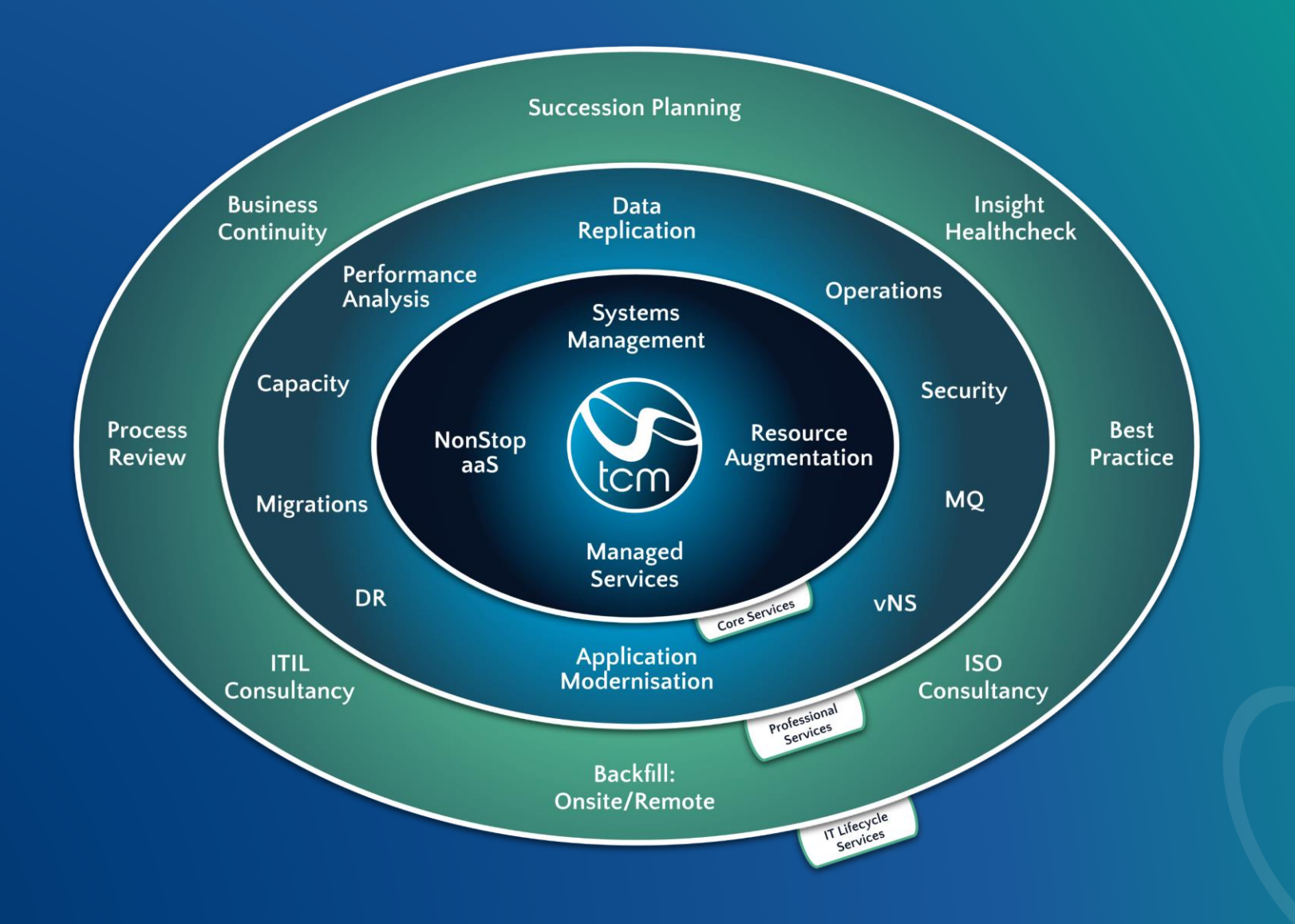

**3**

 $\bullet$ 

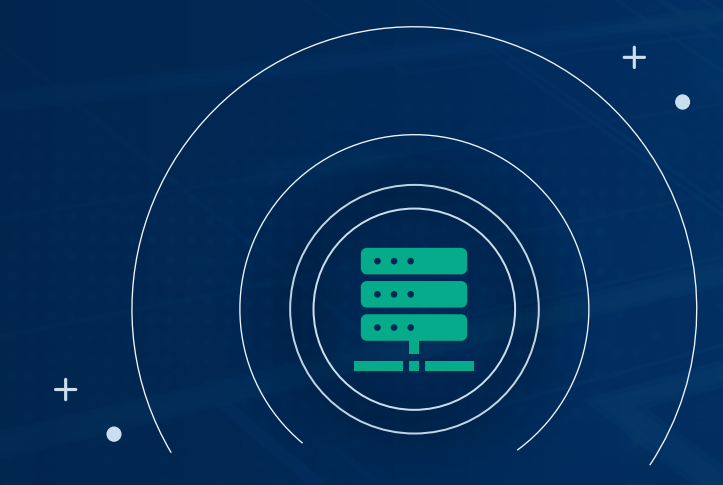

#### Shifting Perspective: NonStop Then vs. NonStop Now

www.tcm.co.uk

+44 (0)1592 770081

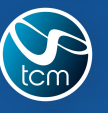

Confidential. Copyright TCM Solutions Ltd 2023.

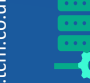

 $\boldsymbol{\mathsf{K}}$ 

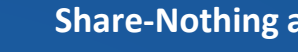

**Share -Nothing architecture**

Circa 1980s

 $\boxed{N}$ 

**Mission -Critical computing**

**RAID1 mirroring**

**Fault tolerant**

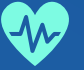

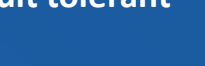

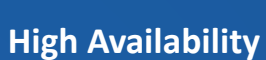

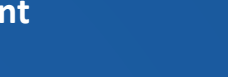

NonStop then

**And more…**

 $\begin{array}{c} 1010 \\ 1010 \end{array}$ 

**Security & Compliance**

**Superior data integrity**

**Process pairs** 

**Linear Scalability**

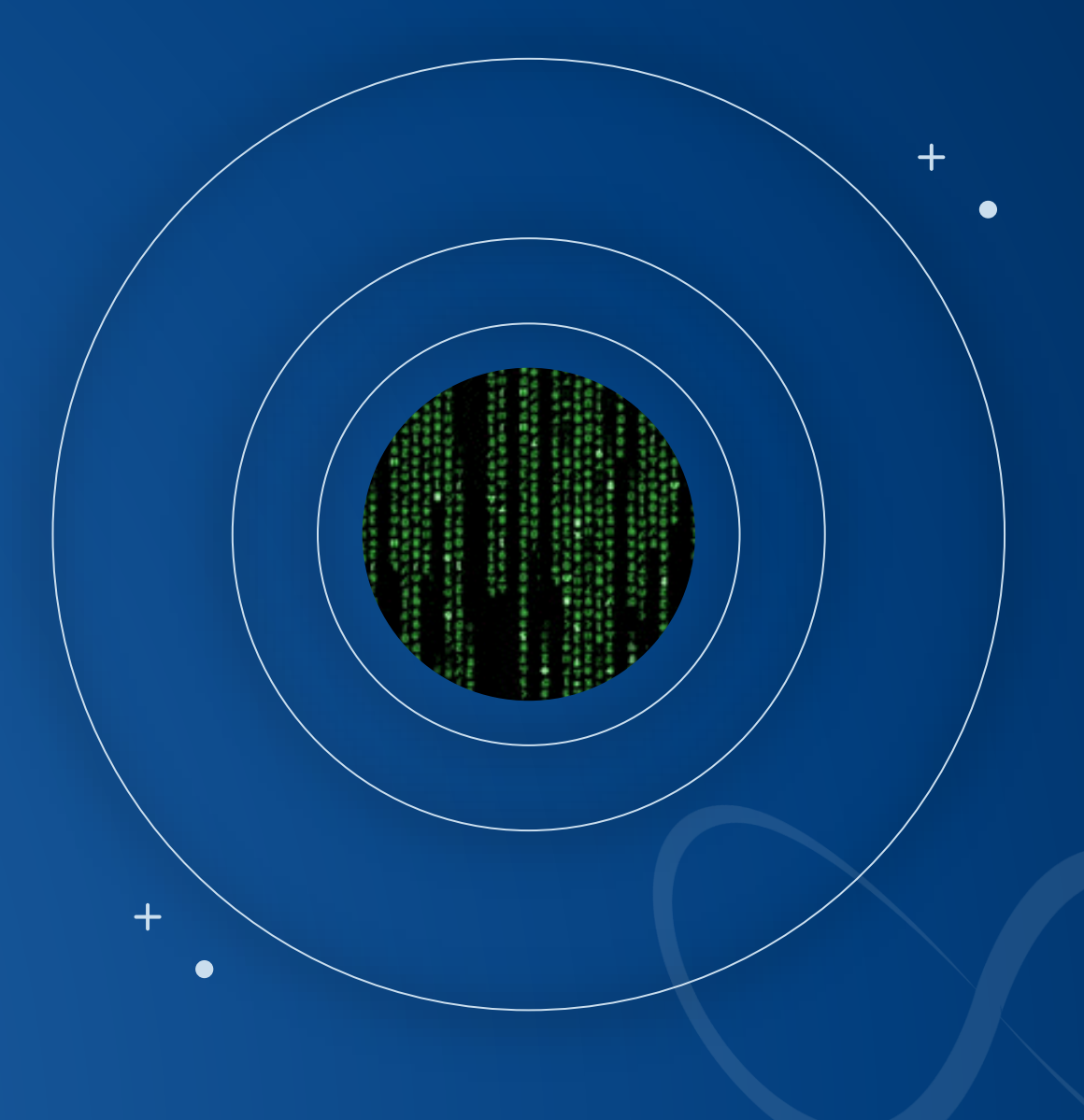

**5**

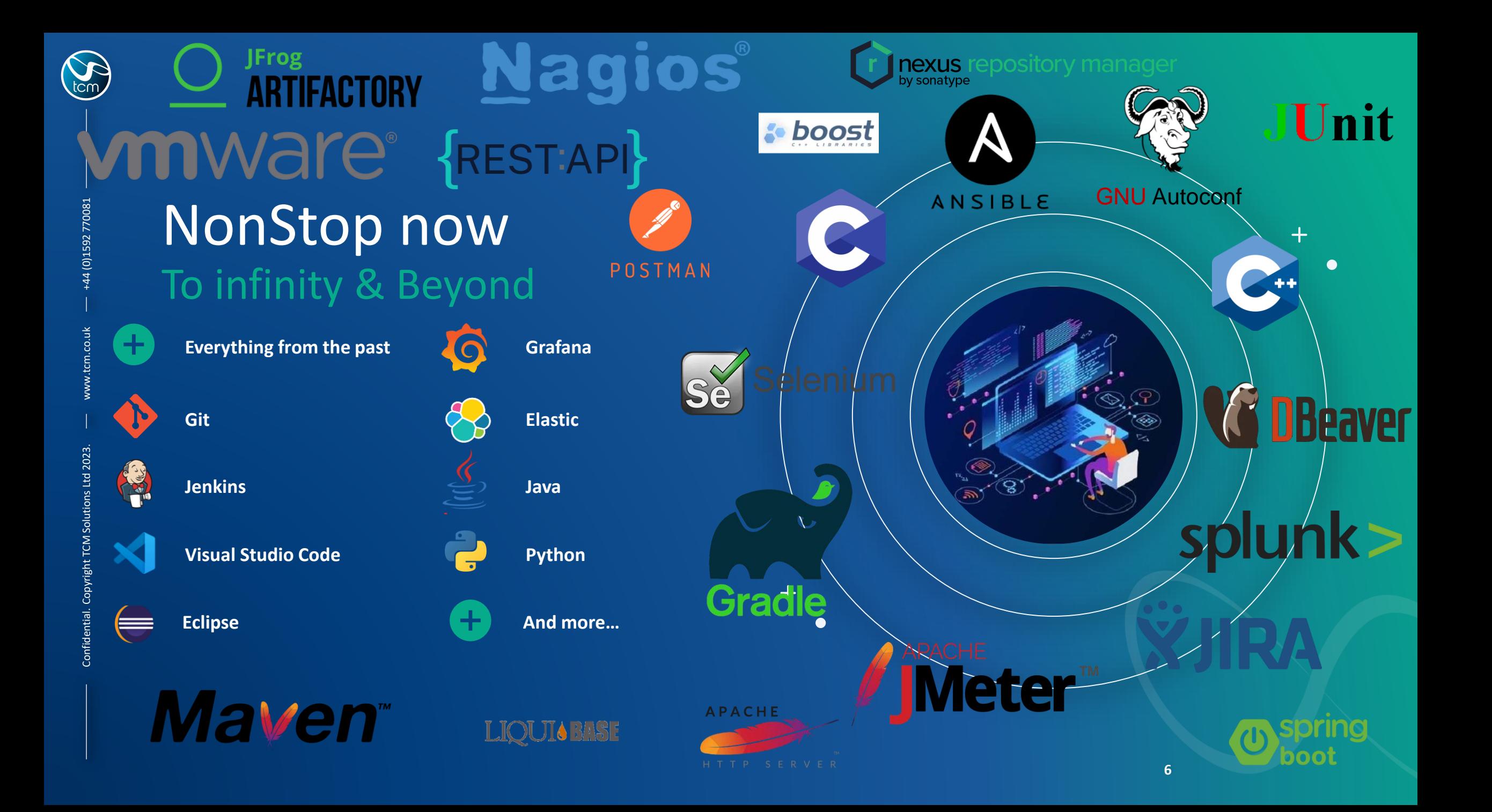

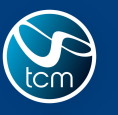

## The evolution of NonStop has already begun…

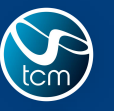

## …and your modernisation journey…

### …could be closer than you think:

#### Your Nonstop OS already ships with -

- Java, Python
- Make
- NSMF (Ansible setup for NonStop)
- FLOSS
- **NS HTTP Server (Apache HTTP server)**
- Boost Framework
- JDBC/ODBC drivers for SQL/MX

#### Your Organisation might already have –

- A centralised Git Repository with GitHub or GitLab
- A Jenkins master instance
- Ansible instance
- Grafana
- Elastic Stack
- Splunk
- Kafka producer setup

#### And on the NonStop, you can install –

- Git
- Jenkins Agent/Master
- Fortify
- Maven
- **Gradle**
- **JMeter**
- Artifactory
- Kafka libraries (to talk to Kafka producer off platform)
- **EXECUTE:** Curl to communicate with -
	- Grafana / Elastic Stack / Splunk
	- Prognosis
	- Nagios
- OpenSSL & OpenSSH to communicate with -
	- Ansible
	- Jenkins
	- Git
	- Visual Studio Code
	- Nexus
	- GitHub
	- Selenium
	- Robo
	- SonarQube & more...

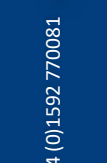

### Ok that's great, but where do I start?

#### *- How about a real world example?*

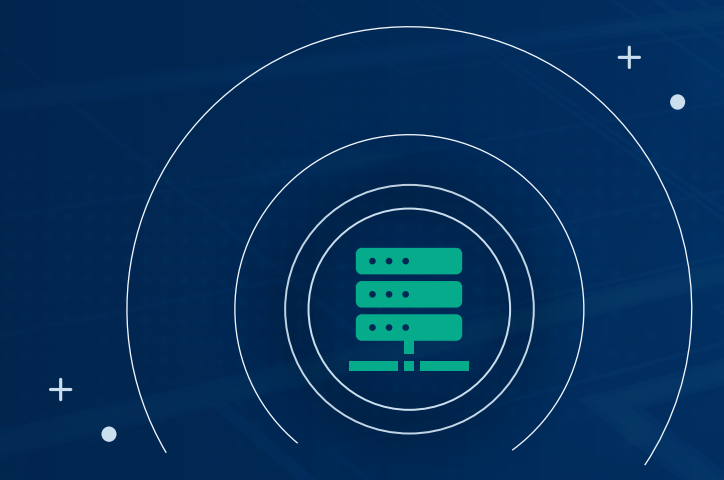

### A Real World example of: NonStop Then vs. NonStop Now

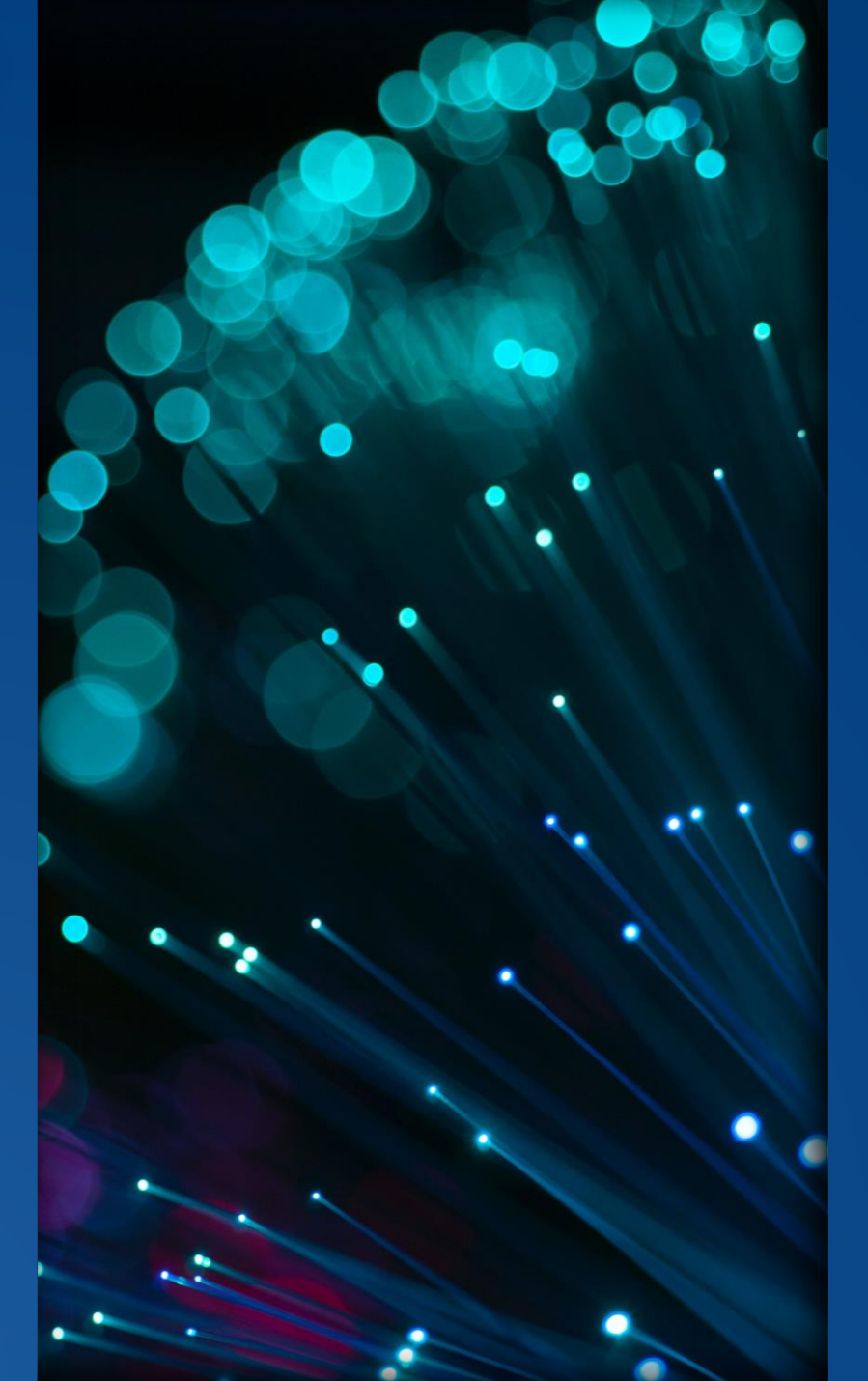

www.tcm.co.uk Confidential. Copyright TCM Solutions Ltd 2023. +44 (0)1592 770081

Confidential. Copyright TCM Solutions Ltd 2023

+44 (0)1592 770081

## A Real World example

Something that we can all relate to!

- In-house application using COBOL and various TACL utilities that help with day to day functions
- Development TEDIT
- Version Control Spreadsheets, TACL macros, RMS
- Deployment Manual Copy, NetBatch
- Monitoring, Alerting EMS & TACL Routines
- Setup using Enscribe and manual testing for tracking and making changes to the application

- Source code changes done on TEDIT
- Comment structures tracked changes!

```
Initial version
                                                                    Shiva S
                                                      2022 - 08 - 241.01.1 Begin - Updated error hand
                                                      2022 - 09 - 10Mani Rajesh
                                                                                     Updated error
                                              1.1message format
                                             1.22022 - 10 - 03Collin Yates
                                                                                     Improved
     IF SEND-ERROR NOT = 0
                                                                                     performance of
          PERFORM HANDLE-SEND-ERROM
                                                                                      forwarding
                                             1.32022 - 11 - 18Ian Horrocks
                                                                                     Fixed issue
     END-IF.
                                                                                      causing crashes
                                                                                      during open
HANDLE-SEND-ERROR.
                                                                                     request handling
                                             1.42023 - 02 - 02Enhanced
                                                                    John Groats
     IF SEND-ERROR = 233error handling
          PERFORM SERVERCLASS-SEND*
                                                                                     for specific
          IF SEND-ERROR NOT = 0
                                                                                     request types
                                             2.02023 - 05 - 15Major refactor
                                                                    Andy Vasey
               PERFORM REPLY-WITH-EL
                                                                                      for modularity
```
Version History

and readability

**ELSE** PERFORM REPLY-WITH-PAILLILL  $END-IF$ 

**ELSE** 

PERFORM REPLY-WITH-ERROR  $END-IF$ .

• Version control done through spreadsheet for SOX compliance

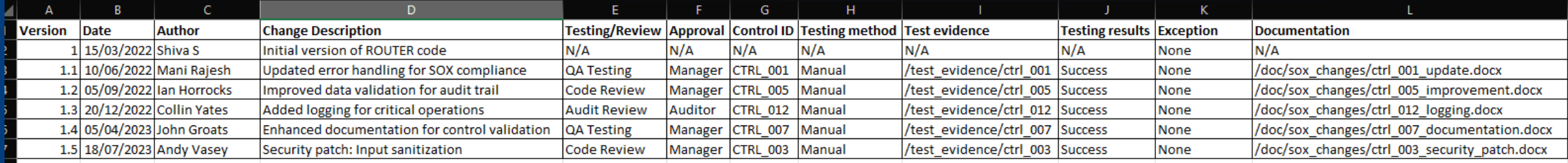

• While some of us used 'intricate' Guardian tools like RMS (while others descended to TACL routines to keep the versions from spiralling out of control)

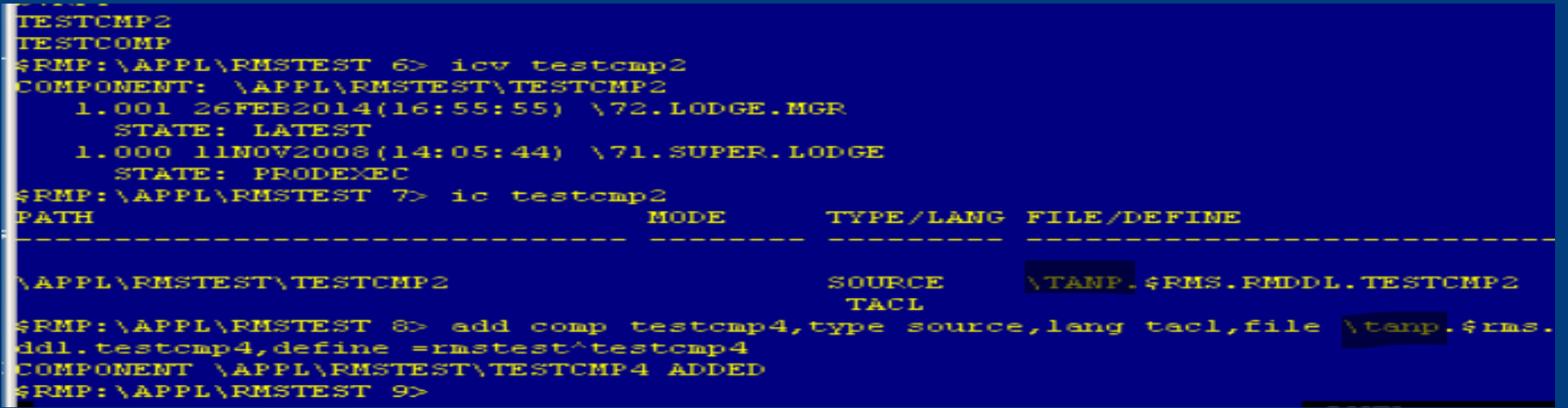

• Ran obey files or compile statements manually to compile objects

#### COBOL85 /IN ROUTER, OUT \$S.#ROUT.COMP, NOWAIT/

SDATA02 APPSRC 5> obey routerc COBOL85 /IN ROUTER, OUT \$S.#ROUT.COMP, NOWAIT/ SDATA02 APPSRC 6> ABENDED: \$237C CPU time: 0:00:00.003 3: Premature process termination with fatal errors or diagnostics SDATA02 APPSRC 6>

- Test cases involved manual verification of generic tests and some specific tests for the respective code change
- Production implementation was a carefully documented manual process that involved FUP DUP across systems using operational user IDs for security purposes

SDATA02 APPSRC 8> fup dup prodsrc.router, backsrc.router, purge FILES DUPLICATED: 1. \$DATA02 APPSRC 9> fup dup prodsrc.router, backsrc.router, purge FILES DUPLICATED: 1 \$DATA02 APPSRC 10>

• Used ENSCRIBE files to store and retrieve information and ENFORM to query the database

```
SDATA02 ENFORMS 59> fup copy app
param from I9;
!Title "ENFORM DATA QUERY OUTPUT"
?assign APPDATA to $data02.APPFILES.APPDATA
open APPDATA
list by app-count noprint
by loadid noprint
    loadid as A8 nohead, tab 10
    heading "time", tab 10
    app-num as i2 nohead
        heading "app/num/a" as I2
        tab 15
    ( (home-trans * 1.00) / (delta-time / 1000000)) as f6.2 nohead
        heading "home/trans" as F6.2
        tab<sub>23</sub>
```
• Alerting and monitoring in production involved scrolling through EMS events or polling for messages in EMS through TACL macros

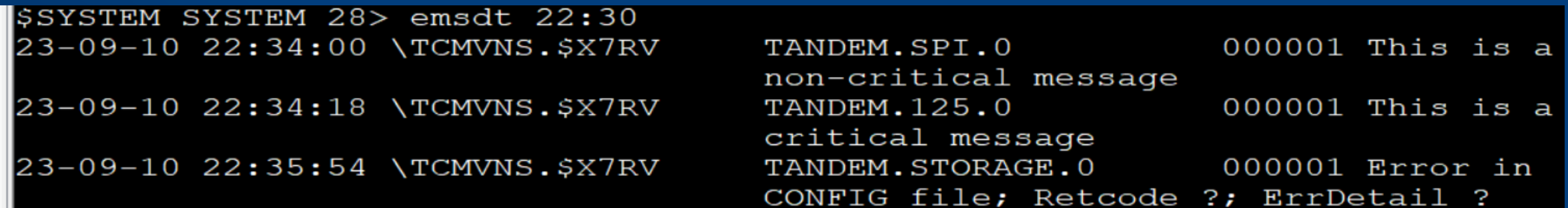

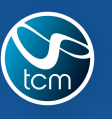

(0)1592770081

www.tcm.co.uk Confidential. Copyright TCM Solutions Ltd 2023. +44 (0)1592 770081

Ltd 2023

**TCM Solutions** 

## The Modern Trajectory

- On the NonStop
	- Git
	- Jenkins
- On Windows servers / Linux distributions
	- Elastic / Grafana
	- Ansible
- On user machines
	- Visual Studio Code / Eclipse IDE
	- GitHub Desktop / IDE Git plugin
	- Postman
	- DBeaver

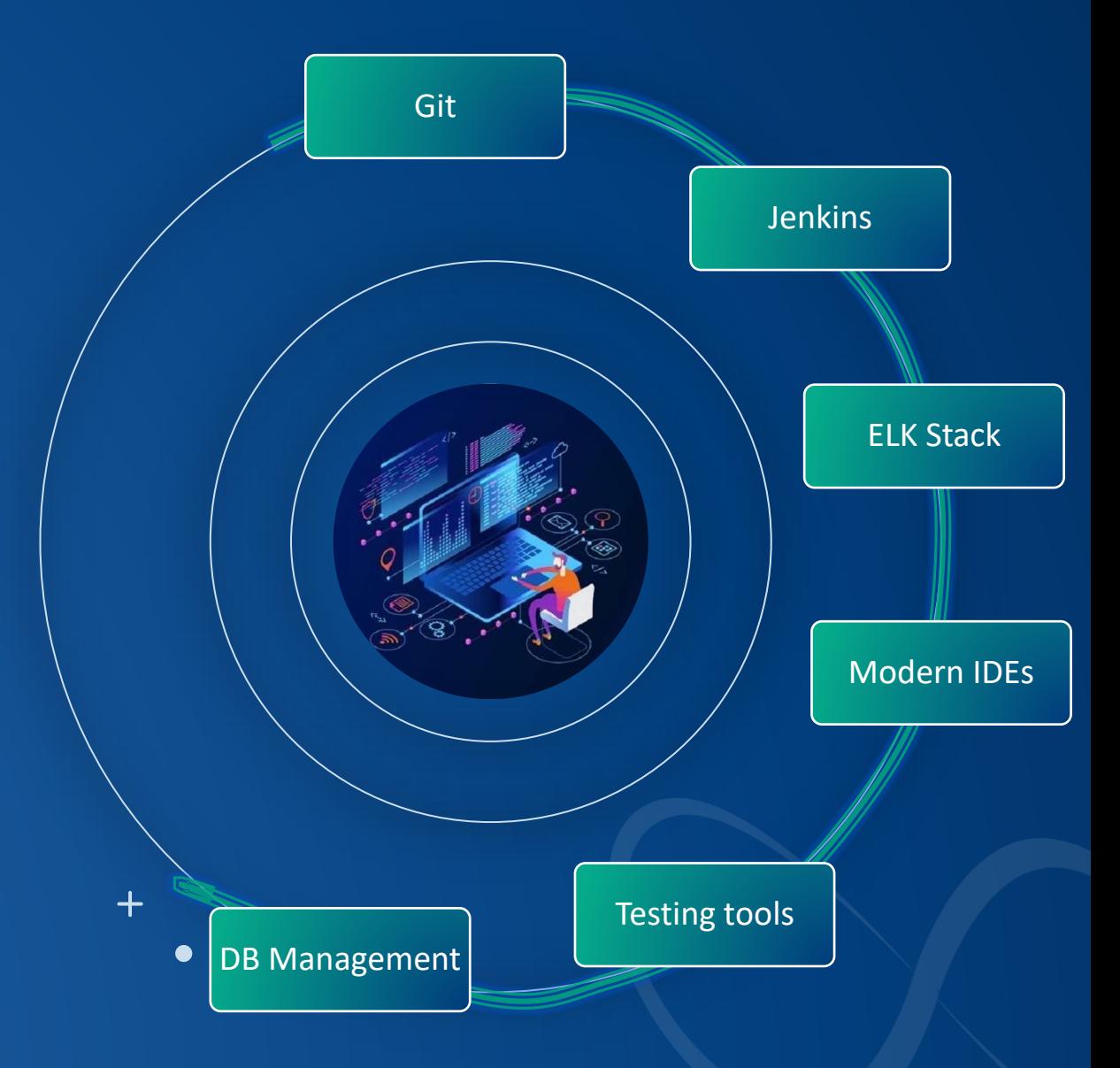

**17**

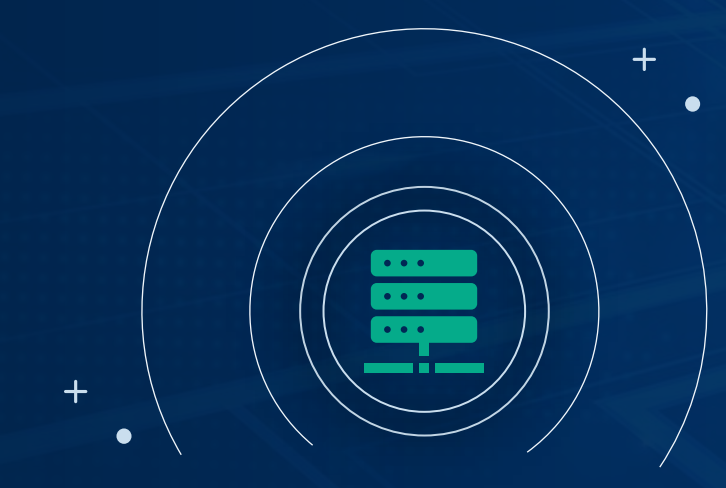

#### Demonstration

Using Git, Jenkins, Elastic, DBeaver & Postman

 $\left| \cdot \right|$ 

 $\boldsymbol{8}$ 

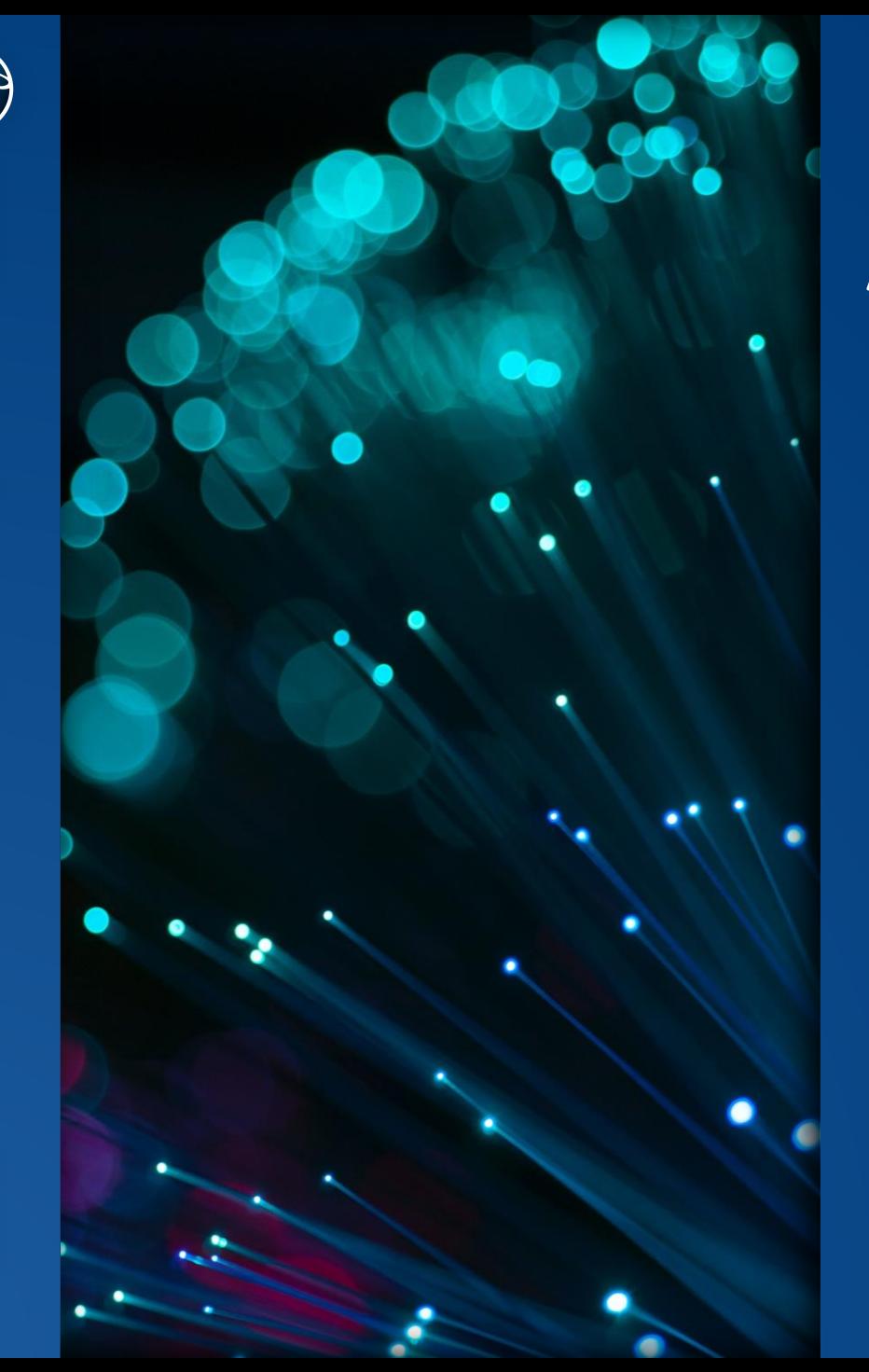

www.tcm.co.uk Confidential. Copyright TCM Solutions Ltd 2023. +44 (0)1592 770081

Confidential. Copyright TCM Solutions Ltd 2023.

www.tcm.co.uk

+44 (0)1592 770081

## A Real World example

#### Then:

- Development TEDIT
- Version Control Spreadsheets, TACL macros, RMS
- Deployment Manual Copy, NetBatch
- Monitoring, Alerting EMS & TACL Routines
- Setup using Enscribe and manual testing for tracking and making changes to the application

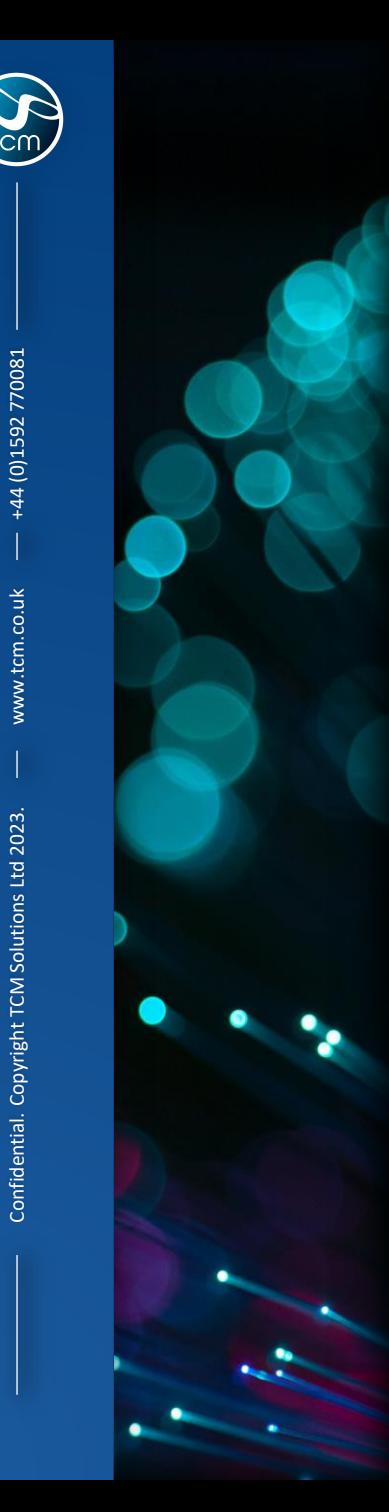

+44 (0)1592 770081

www.tcm.co.uk

## A Real World example

#### Then:

- Development TEDIT
- Version Control Spreadsheets, TACL macros, RMS
- Deployment Manual Copy, NetBatch
- **Monitoring, Alerting EMS & TACL** Routines
- Setup using Enscribe and manual testing for tracking and making changes to the application

#### Now:

- Development Visual Studio Code
- Version Control Git
- Deployment Jenkins
- Monitoring, Alerting Elastic
- Using Dbeaver to manage your SQL database and PostMan for testing and other automation testing tools

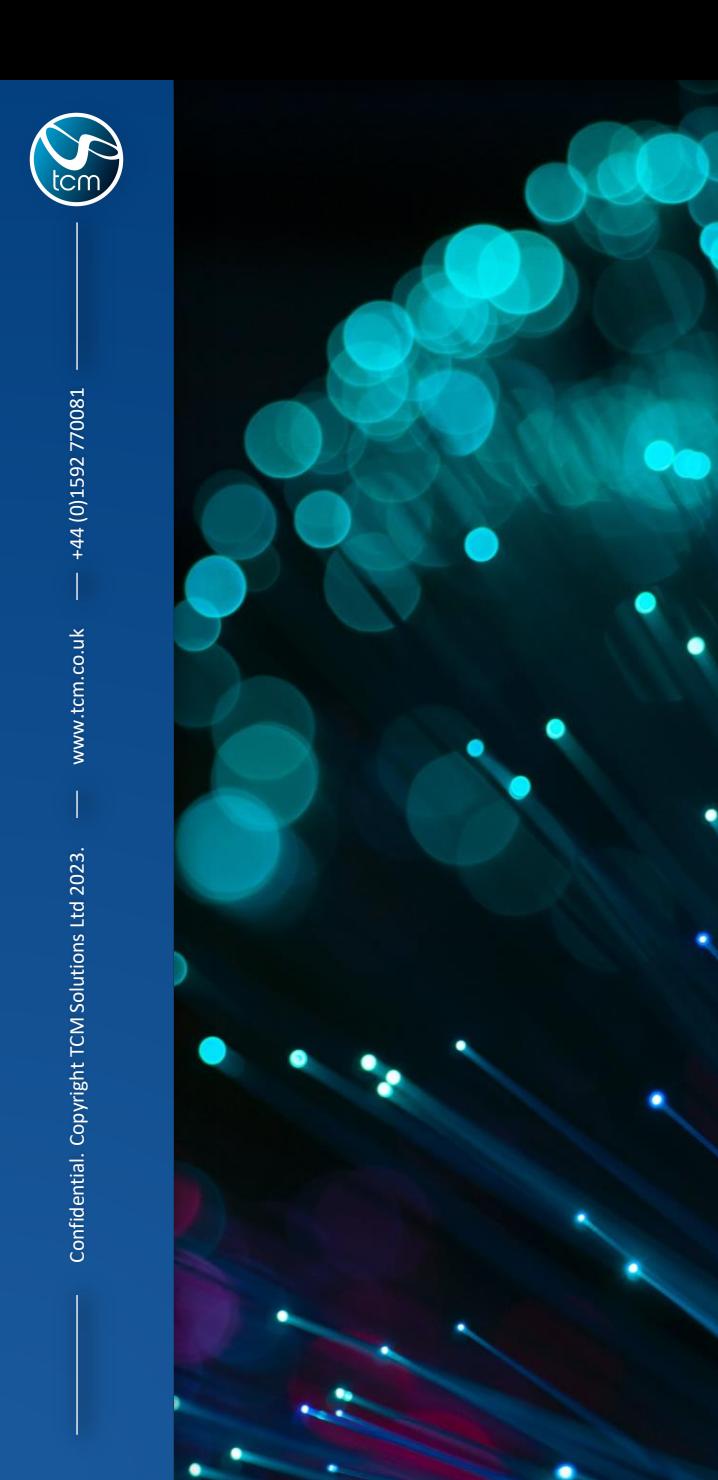

## A Real World example

#### Why did we take you through this?

• The Benefits

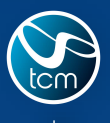

+44 (0)1592 770081

#### **Rewards** for the picking

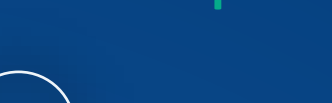

**Lower costs**

**Reduce risks**

**Fast feedback**

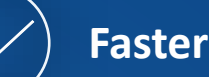

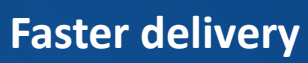

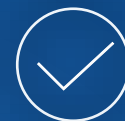

**Consistent and stable system** 

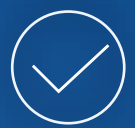

**Collaboration improves business ability**

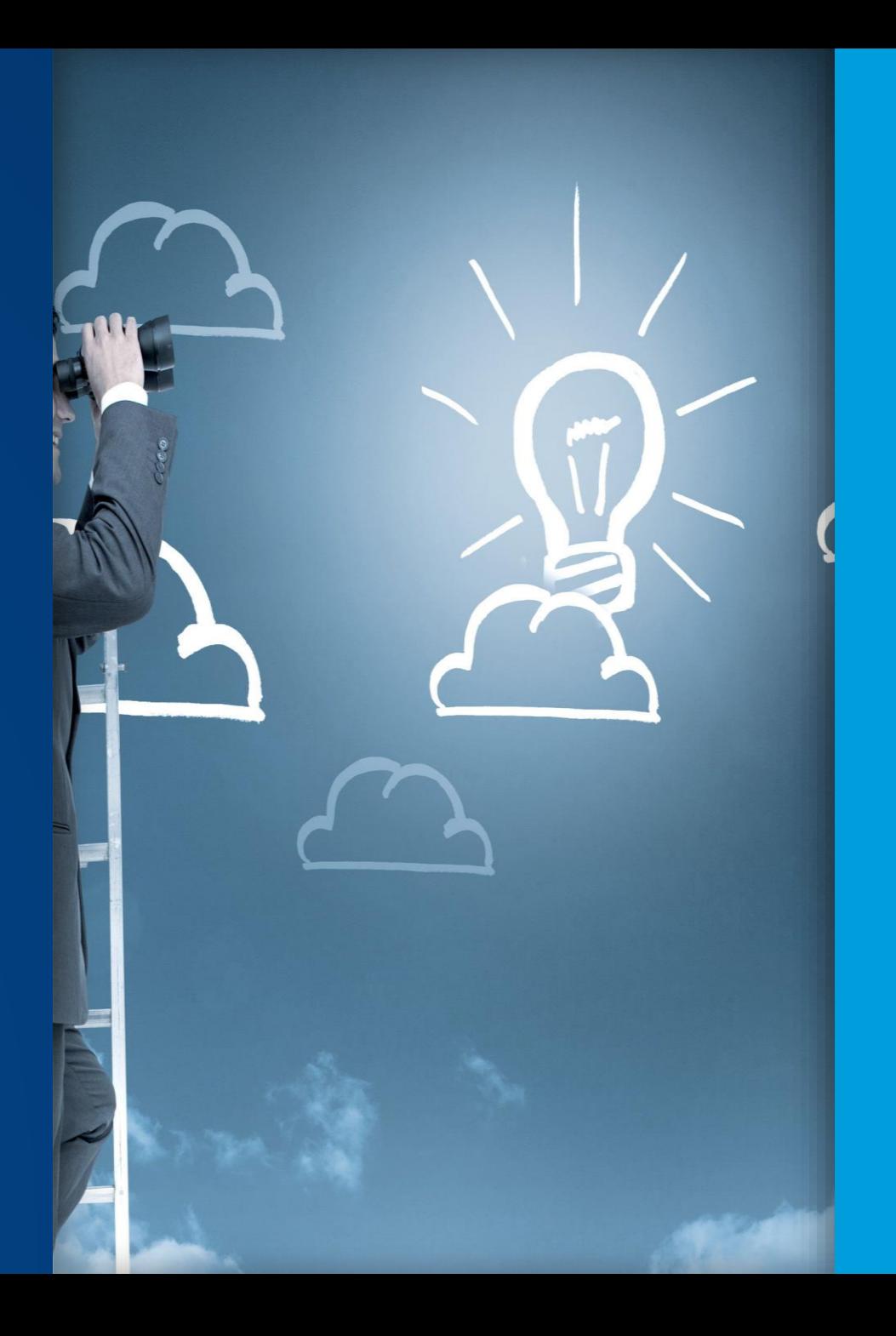

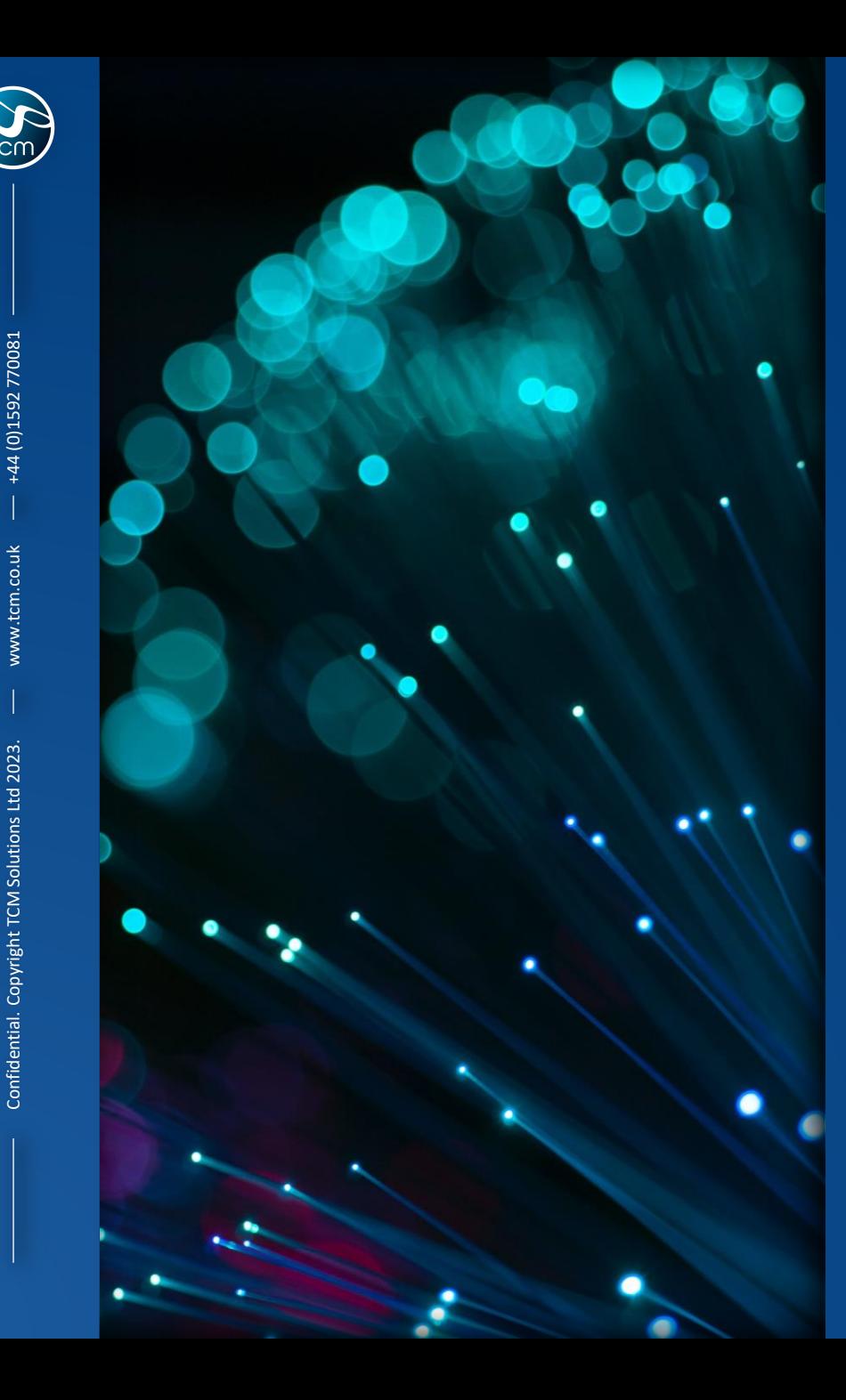

## A Real World example

#### Why did we take you through this?

- The Benefits
- But also, this is just one of many small steps we can take on a journey to modernisation.
- You need to find yours…

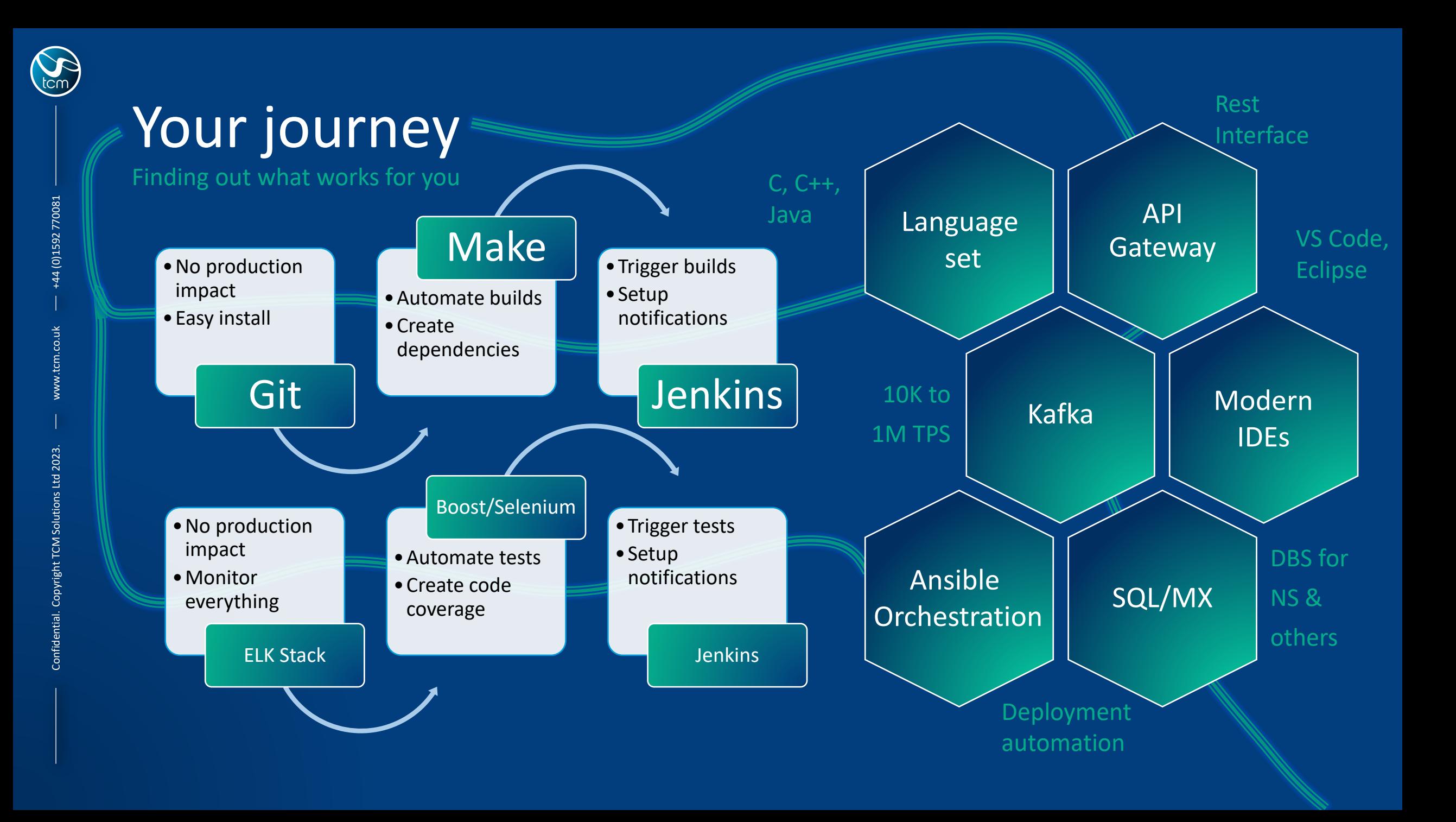

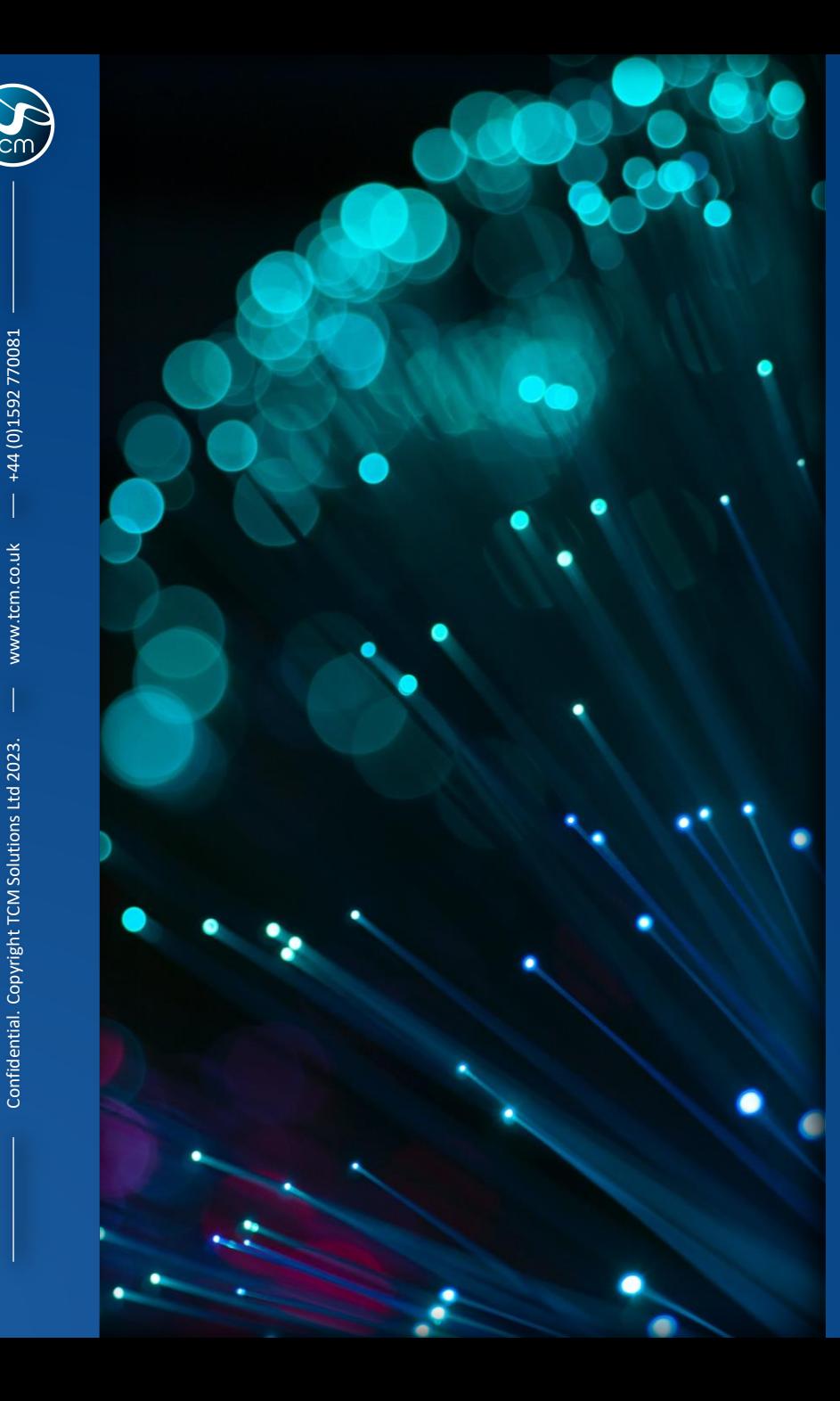

## A Real World example

#### Why did we take you through this?

- The Benefits
- But also, this is just one of many small steps we can take on a journey to modernisation.
- You need to find yours…
- …here a few bonus tips to get you started

#### HPE & Vendor products that help you modernize (by minimizing your effort) Speak to **TCM**

- **HPE NonStop HTTP Server**  NonStop deep port of Apache's famous HTTP server that runs about 25% of all websites
- **HPE NonStop Manageability Framework (NSMF)** with out of the box frameworks to support your Ansible modernization effort
- **NonStop In-Memory Cache (NSIMC) which is a port of REDIS**
- **HPE Java Transaction & Persistance APIs – Provide NonStop integrity to your existing Java code without having to do any coding!**
- **HPE API Gateway – Bring Rest and other API standards to NonStop**
- **HPE Pathsockets, NSJI, NSFTI**
- **Nexbridge NSGIT**  Guardian & ENSCRIBE support with familiar Guardian use and feel for Git
- **Comforte EscortSQL/ Tandsoft E2SQL**  remove Enscribe files without code changes and start using NonStop SQL
- **Comforte Jpath** remove Screen COBOL green screens without code changes and start using HTML web GUI interfaces

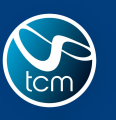

(0)1592770081

www.tcm.co.uk Confidential. Copyright TCM Solutions Ltd 2023. +44 (0)1592 770081

Confidential. Copyrigh

#### HPE & Vendor products that help you modernize (by minimizing your effort)

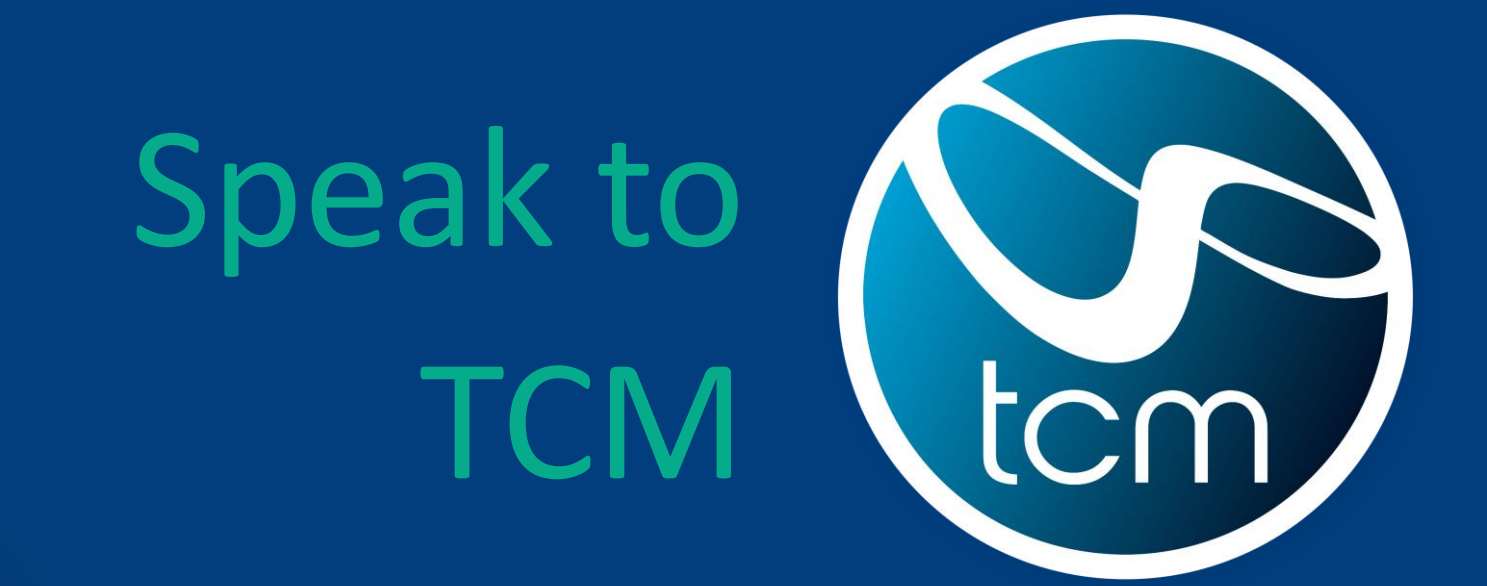

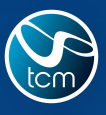

4 (0)1592 770081

www.tcm.co.uk

#### Summing up… before we close

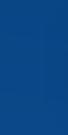

**Don't let the jargons put you off!**

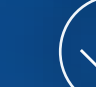

**Innovations & outcomes without technical debt**

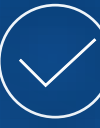

**Clarity better than certainty**

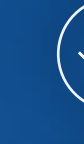

**Micro steps towards MicroServices**

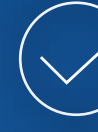

**Era of Phoenix Servers**

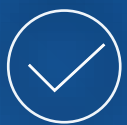

**Collaboration improves business ability**

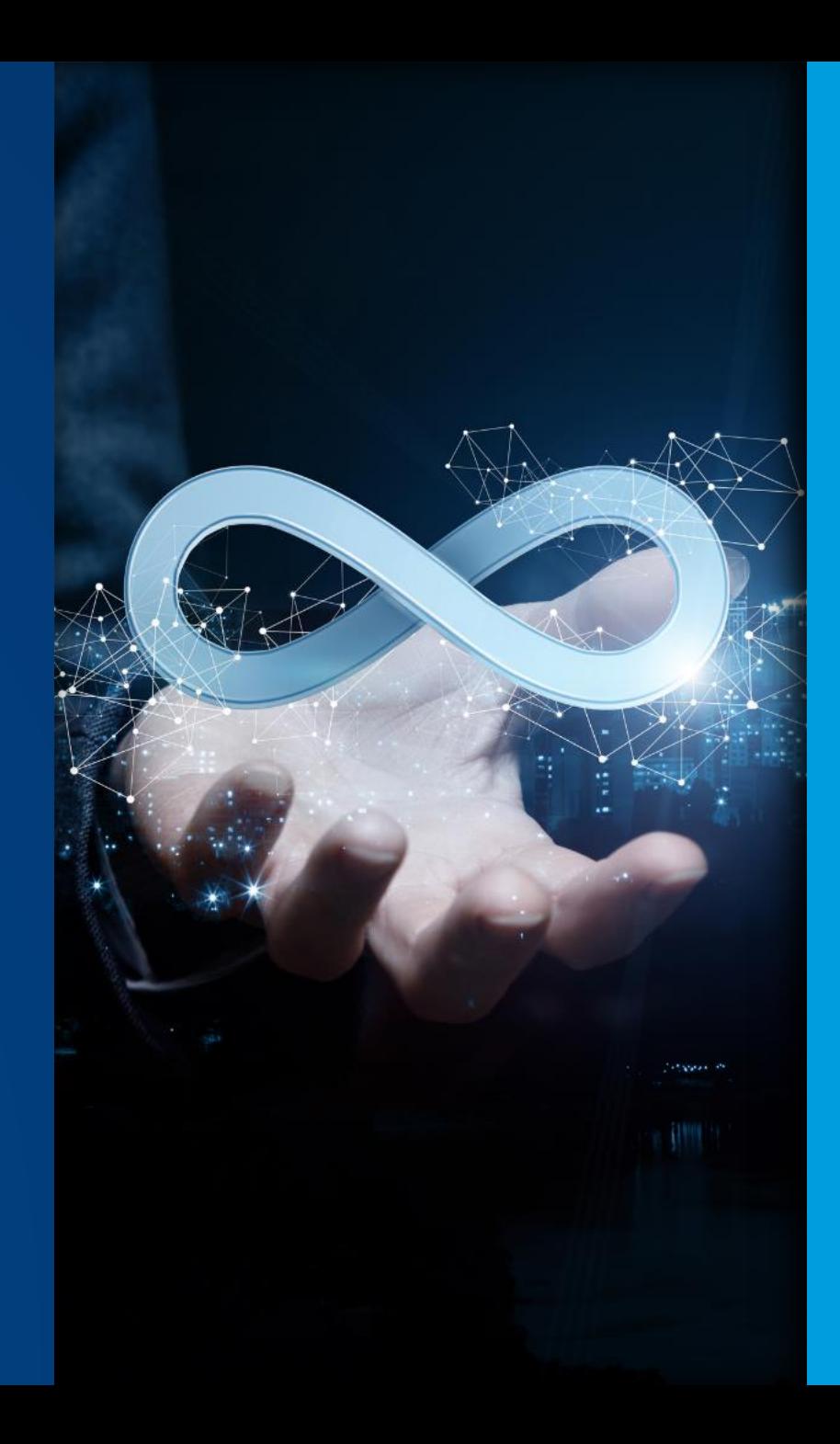

**2**

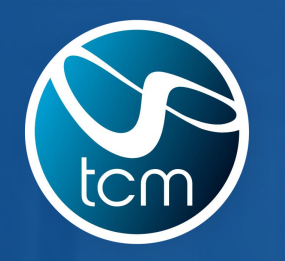

 $+$ 

 $\bullet$ 

## Thank You

 $+$ 

 $\bullet$ 

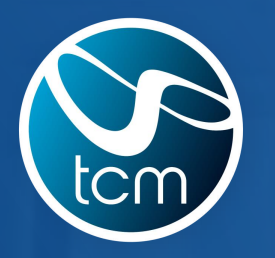

 $+$ 

 $\bullet$ 

# Questions?

 $+$ 

 $\bullet$ 

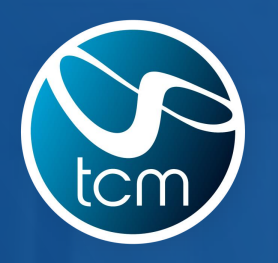

 $+$ 

 $\bullet$ 

## TCM – The NonStop Experts

 $+$ 

 $\bullet$ 

www.tcm.co.uk